# **Ta emot leverans / delleverans**

Välj rätt leverantör och Klicka på *Ta emot leverans*

35 Gm171114 LL 2017-11-14  $\overline{4}$  $\overline{4}$  $\overline{4}$ Lena I Larsson 40 Gm171115 LL  $\overline{5}$ 2017-11-15  $\overline{4}$ 5 Lena I Larsson **Dawson**  $+$  Ny korg Ta emot leverans Exemplar Antal **Antal** Skapad **Namn** Nr.  $\triangleq$  $\Rightarrow$ **Datum**  $\Rightarrow$ ≜  $\Rightarrow$ exemplar bibposter förväntas av 76 Dawson test171124 5 8 5 Emma 2017-11-2 Ternrud Emma Dawson  $\overline{2}$  $\overline{2}$  $\overline{2}$ 83 Emma 2017-11-2 tetst 2 Ternrud 85  $\mathbf 0$  $\mathbf 0$  $\mathbf 0$ Emma 2017-11-2 Emma test 5 Ternrud 86 Emma test 5 4 (3 avbruten) 3 (2 avbruten)  $\vert$  1 Emma 2017-11-2 Sök leverantörer:  $\bigtriangleup$ koha Skicka Leverantörssökning Beställningssökning Hem > Inköp > Dawson > Ta emot leverans från leverantör Dawson

Skriv delsn

Klicka på *Nästa*

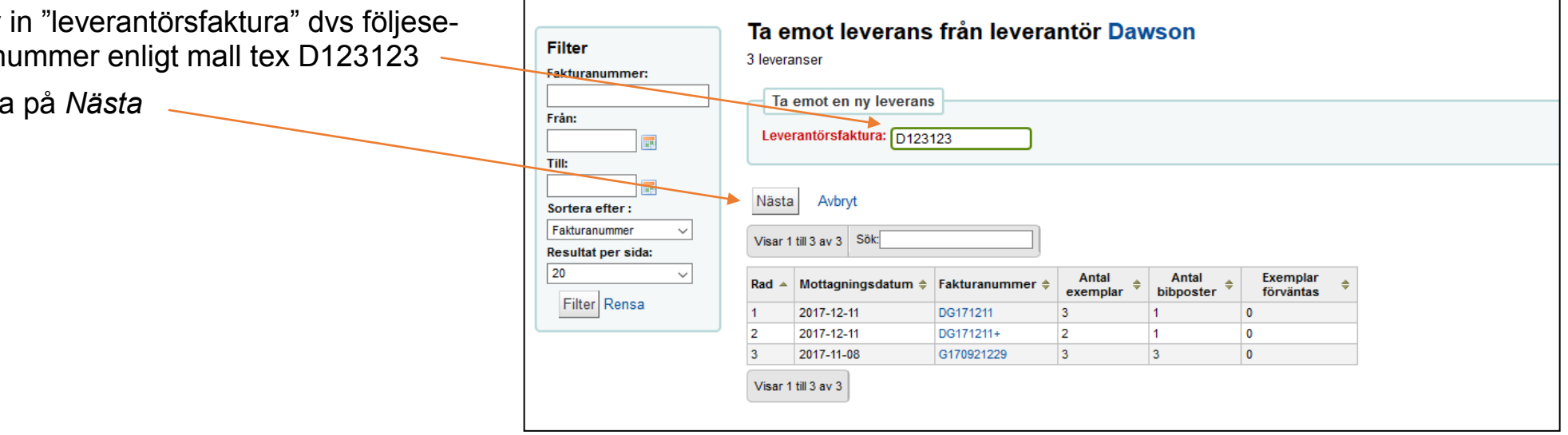

Lista över utestående titlar (Väntande beställningar) kommer upp:

Sortera i listan på valfritt sätt (korgnummer, radnummer, korg-initialer m.m.)

g för *Adlibris [ Ge123444 ]* på 2017-12-19

## Kvittosammanfattning för Adlibris [ Ge123444 ] på 2017-12-19

Fakturanummer: Ge123444 Mottagen av: xjjenf På: 2017-12-19

Väntande beställningar

Visar 1 till 10 av 58 Visa 10 v-objekt (4) Först (4) Föregående Nästa (+) Senast (+) Sök:

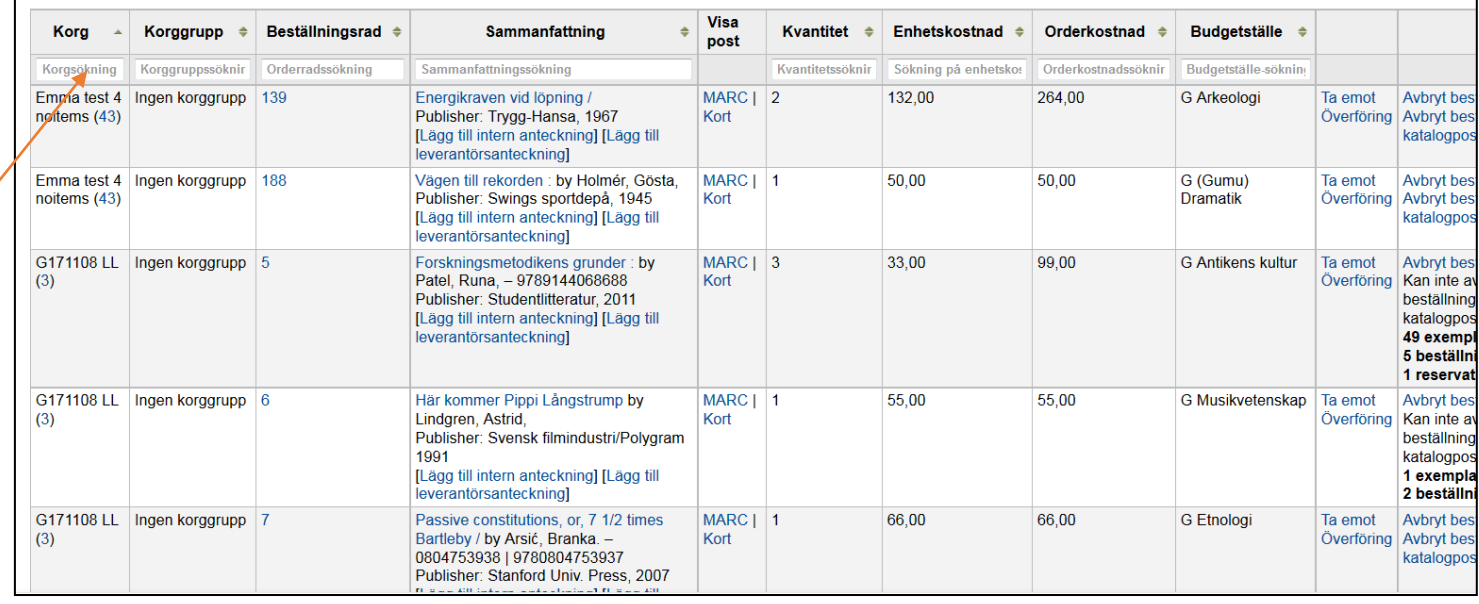

## Klicka på *Ta emot* för den titel du vill ta emot, en i taget

Skriv in *Mottagen kvantitet* **(**delleverans är enkelt) och *Verklig kostnad*

**Spara** 

(Fortsätt med nästa titel)

### Kvittosammanfattning för Adlibris [ Ge123444 ] på 2017-12-19

Fakturanummer: Ge123444 Mottagen av: xijenf På: 2017-12-19

#### Väntande beställningar

Visar 1 till 10 av 24 (filtrerat från 58 totalt antal poster) Visa 10 volgekt (e) Först (e) Föregående Nästa (e) senast (e) Sök:

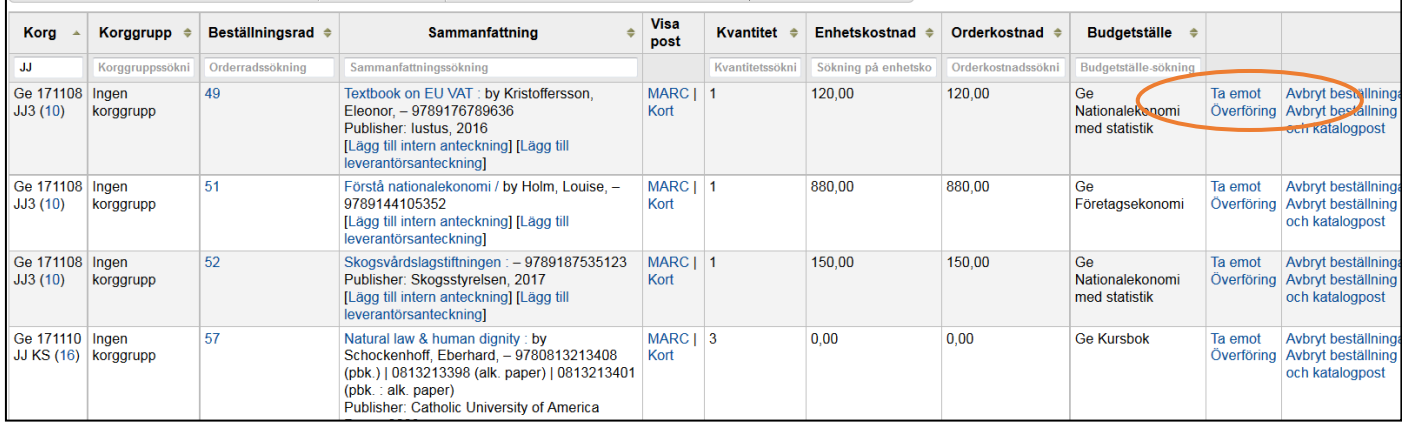

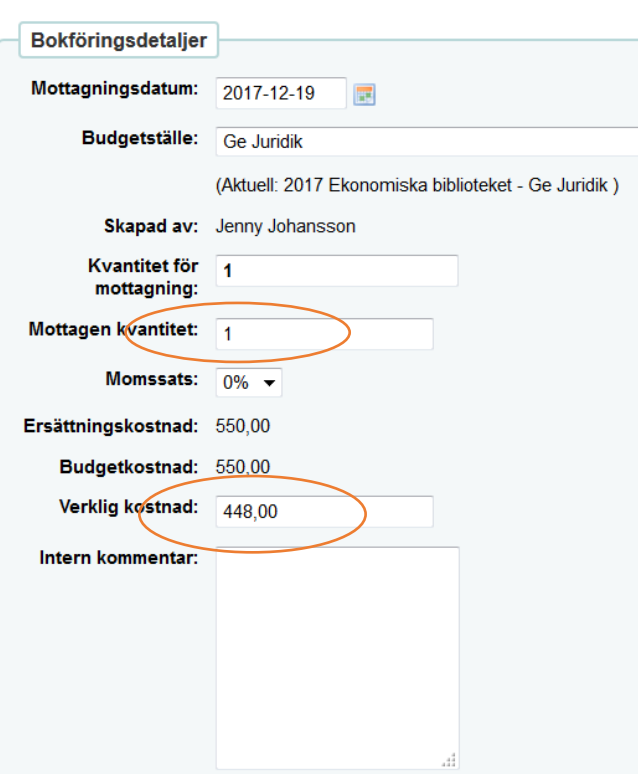

När du är klar mottagning av alla titlar: Scrolla ner på sidan till **Redan mottagen**

Klicka på *Avsluta mottagning*

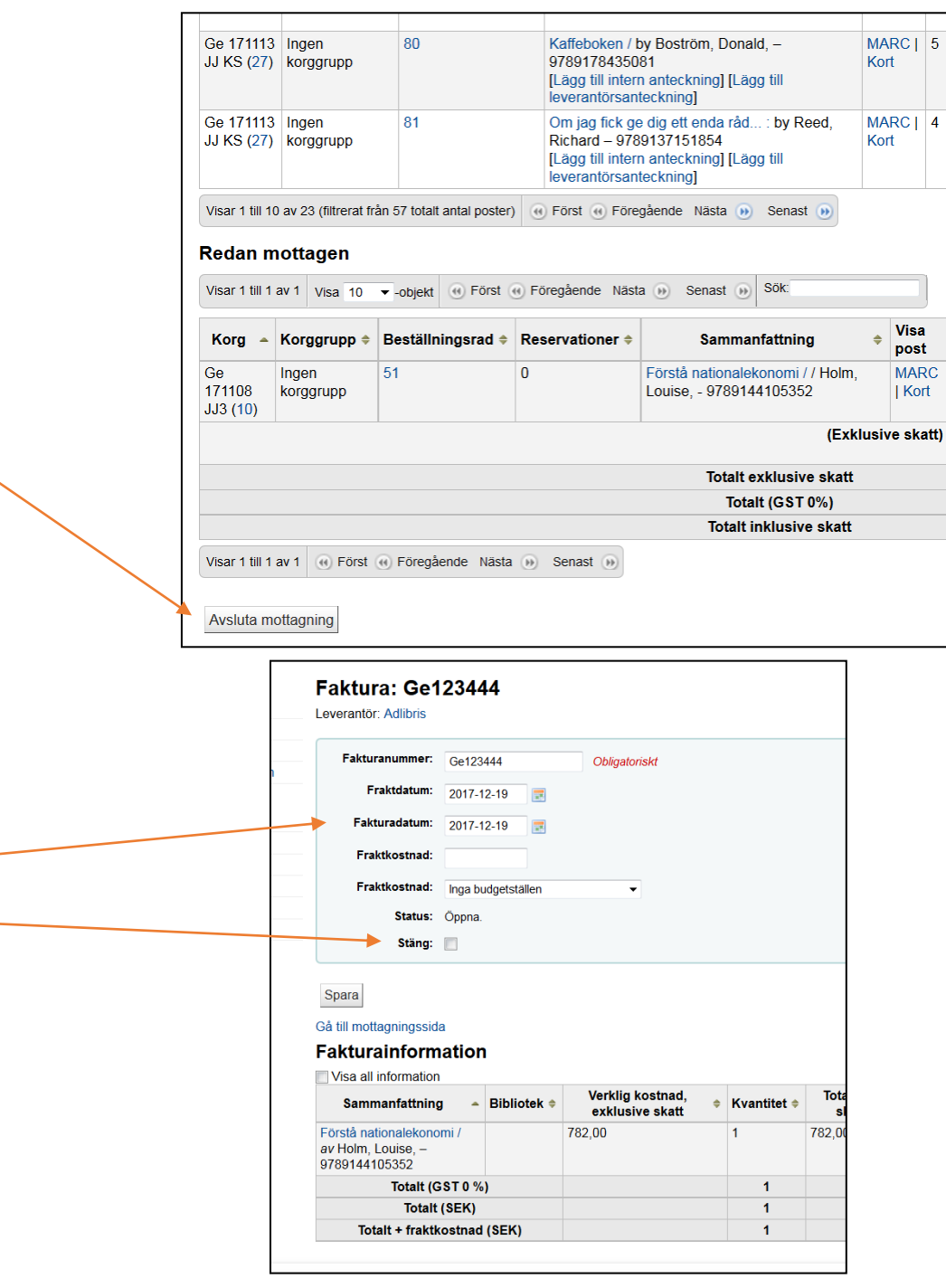

Fakturan med det nummer du skrivit in kommer upp

Välj *Fakturadatum* och bocka för *Stäng Spara*

Sen är det faktiskt klart!!

(Nästa delleverans tas emot på samma sätt)